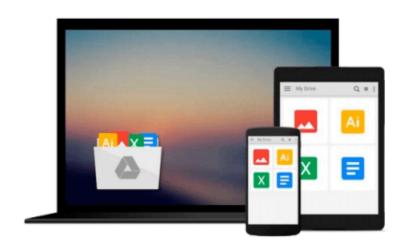

# Getting Started with Microsoft Application Virtualization 4.6

Augusto Alvarez

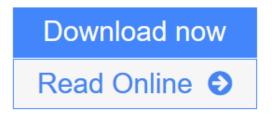

Click here if your download doesn"t start automatically

### **Getting Started with Microsoft Application Virtualization 4.6**

Augusto Alvarez

#### Getting Started with Microsoft Application Virtualization 4.6 Augusto Alvarez

A practical tutorial containing clear, step-by-step explanations of all the concepts required to understand the technology involved in virtualizing your application infrastructure. By taking the reader through relevant real world examples that can be put into practice immediately, this book provides an easy way to plan and design the implementation. Each topic is written defining a common need and developing the process to solve it using Microsoft App-V. This book is written for IT professionals and IT decision makers who want to explore the benefits of implementing and maintaining virtual applications. If you are a system administrator or a consultant who wants to implement and administer App-V, then this book is for you. The detailed steps provided for applying App-V in your organization will work as an easy guide for IT professionals in charge of the operations. It will also meet the expectations of readers who are looking for a simple way of handling their infrastructure and who want to reduce the costs of help desk supports issues.

**<u>Download</u>** Getting Started with Microsoft Application Virtualizati ...pdf

E Read Online Getting Started with Microsoft Application Virtualiza ...pdf

Download and Read Free Online Getting Started with Microsoft Application Virtualization 4.6 Augusto Alvarez

#### Download and Read Free Online Getting Started with Microsoft Application Virtualization 4.6 Augusto Alvarez

#### From reader reviews:

#### Yolanda Osuna:

Have you spare time for the day? What do you do when you have far more or little spare time? That's why, you can choose the suitable activity to get spend your time. Any person spent their very own spare time to take a walk, shopping, or went to often the Mall. How about open or read a book called Getting Started with Microsoft Application Virtualization 4.6? Maybe it is for being best activity for you. You understand beside you can spend your time with your favorite's book, you can more intelligent than before. Do you agree with its opinion or you have different opinion?

#### **Rosa Reid:**

This Getting Started with Microsoft Application Virtualization 4.6 book is simply not ordinary book, you have it then the world is in your hands. The benefit you get by reading this book is actually information inside this e-book incredible fresh, you will get information which is getting deeper anyone read a lot of information you will get. That Getting Started with Microsoft Application Virtualization 4.6 without we understand teach the one who reading through it become critical in pondering and analyzing. Don't always be worry Getting Started with Microsoft Application Virtualization 4.6 can bring any time you are and not make your handbag space or bookshelves' grow to be full because you can have it in the lovely laptop even mobile phone. This Getting Started with Microsoft Application Virtualization 4.6 having great arrangement in word in addition to layout, so you will not really feel uninterested in reading.

#### **Dana Martin:**

Here thing why this particular Getting Started with Microsoft Application Virtualization 4.6 are different and trusted to be yours. First of all examining a book is good but it depends in the content from it which is the content is as delicious as food or not. Getting Started with Microsoft Application Virtualization 4.6 giving you information deeper and different ways, you can find any publication out there but there is no guide that similar with Getting Started with Microsoft Application Virtualization given by your eyes about the thing that happened in the world which is probably can be happened around you. You can actually bring everywhere like in area, café, or even in your method home by train. In case you are having difficulties in bringing the printed book maybe the form of Getting Started with Microsoft Application Virtualization 4.6 in e-book can be your choice.

#### **Marion Driskell:**

A lot of reserve has printed but it differs. You can get it by internet on social media. You can choose the very best book for you, science, comic, novel, or whatever through searching from it. It is known as of book Getting Started with Microsoft Application Virtualization 4.6. You can contribute your knowledge by it. Without making the printed book, it could add your knowledge and make an individual happier to read. It is most essential that, you must aware about book. It can bring you from one location to other place.

Download and Read Online Getting Started with Microsoft Application Virtualization 4.6 Augusto Alvarez #2MAP41ZLDRO

## **Read Getting Started with Microsoft Application Virtualization 4.6** by Augusto Alvarez for online ebook

Getting Started with Microsoft Application Virtualization 4.6 by Augusto Alvarez Free PDF d0wnl0ad, audio books, books to read, good books to read, cheap books, good books, online books, books online, book reviews epub, read books online, books to read online, online library, greatbooks to read, PDF best books to read, top books to read Getting Started with Microsoft Application Virtualization 4.6 by Augusto Alvarez books to read online.

### Online Getting Started with Microsoft Application Virtualization 4.6 by Augusto Alvarez ebook PDF download

Getting Started with Microsoft Application Virtualization 4.6 by Augusto Alvarez Doc

Getting Started with Microsoft Application Virtualization 4.6 by Augusto Alvarez Mobipocket

Getting Started with Microsoft Application Virtualization 4.6 by Augusto Alvarez EPub

Getting Started with Microsoft Application Virtualization 4.6 by Augusto Alvarez Ebook online

Getting Started with Microsoft Application Virtualization 4.6 by Augusto Alvarez Ebook PDF